# **МИНИСТЕРСТВО ОБРАЗОВАНИЯ И НАУКИ РОССИЙСКОЙ ФЕДЕРАЦИИ**

# **Федеральное государственное бюджетное образовательное учреждение высшего образования**

«ТОМСКИЙ ГОСУДАРСТВЕННЫЙ УНИВЕРСИТЕТ СИСТЕМ УПРАВЛЕНИЯ И РАДИОЭЛЕКТРОНИКИ» (ТУСУР)

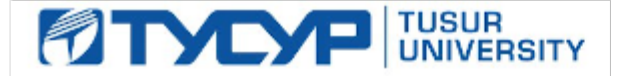

### УТВЕРЖДАЮ

Директор департамента образования

Документ подписан электронной подписью Сертификат: 1сбсfa0a-52a6-4f49-aef0-5584d3fd4820<br>Владелец: Троян Павел Ефимович Действителен: с 19.01.2016 по 16.09.2019

### РАБОЧАЯ ПРОГРАММА ДИСЦИПЛИНЫ

#### **Генерация силовых электромагнитных воздействий**

Уровень образования: **высшее образование - магистратура** Направление подготовки / специальность: **11.04.02 Инфокоммуникационные технологии и системы связи** Направленность (профиль) / специализация: **Электромагнитная совместимость радиоэлектронной аппаратуры** Форма обучения: **очная** Факультет: **РТФ, Радиотехнический факультет** Кафедра: **ТУ, Кафедра телевидения и управления** Курс: **2** Семестр: **3** Учебный план набора 2018 года

Распределение рабочего времени

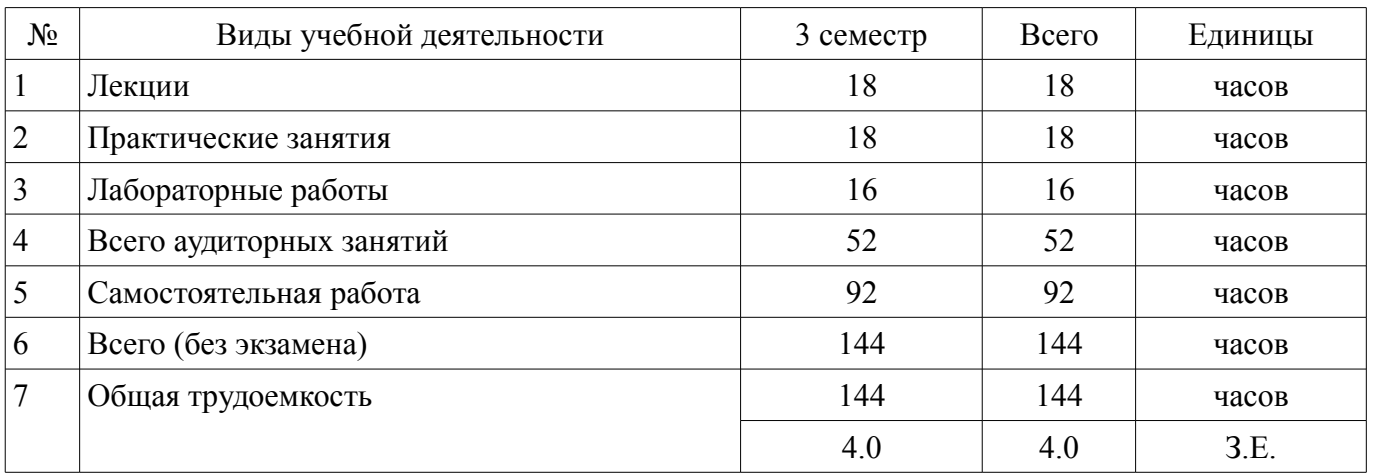

Дифференцированный зачет: 3 семестр

Томск 2018

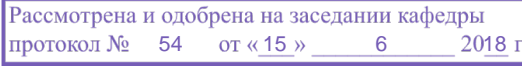

# ЛИСТ СОГЛАСОВАНИЯ

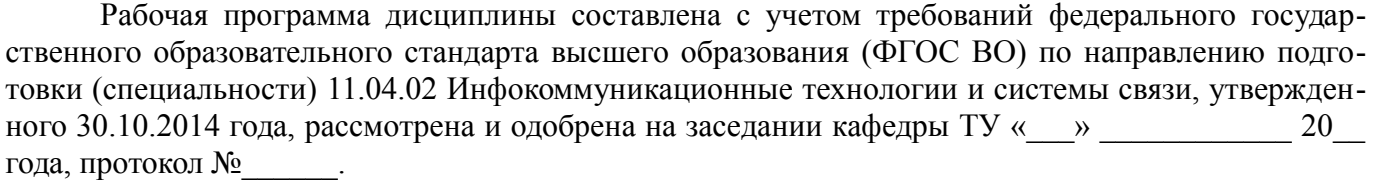

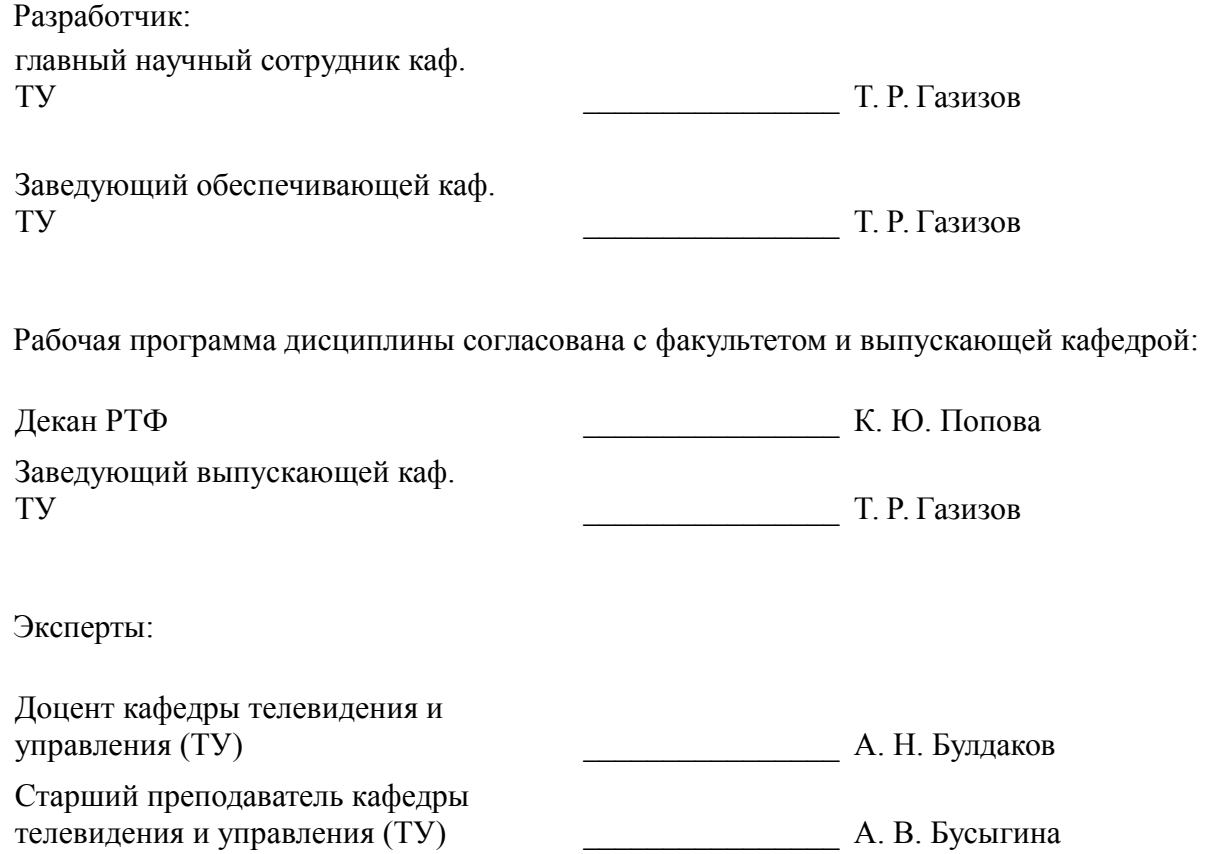

### **1. Цели и задачи дисциплины**

#### **1.1. Цели дисциплины**

освоение студентами основных аспектов создания преднамеренных электромагнитных воздействий (ПДЭМВ).

#### **1.2. Задачи дисциплины**

– обучение основам анализа, синтеза, оптимизации и создания генераторов и антенн для ПДЭМВ.

#### **2. Место дисциплины в структуре ОПОП**

Дисциплина «Генерация силовых электромагнитных воздействий» (Б1.В.ДВ.4.1) относится к блоку 1 (вариативная часть).

Предшествующими дисциплинами, формирующими начальные знания, являются: Преднамеренные силовые электромагнитные воздействия.

Последующими дисциплинами являются: Научно-исследовательская работа (рассред.).

#### **3. Требования к результатам освоения дисциплины**

Процесс изучения дисциплины направлен на формирование следующих компетенций:

– ПК-8 готовностью использовать современные достижения науки и передовые инфокоммуникационные технологии, методы проведения теоретических и экспериментальных исследований в научно-исследовательских работах в области ИКТиСС;

– ПК-10 готовностью представлять результаты исследования в форме отчетов, рефератов, публикаций и публичных обсуждений, интерпретировать и представлять результаты научных исследований, в том числе на иностранном языке, готовностью составлять практические рекомендации по использованию результатов научных исследований;

– ПК-11 готовностью к проведению групповых (семинарских и лабораторных) занятий в организации по специальным дисциплинам на основе современных педагогических методов и методик, способностью участвовать в разработке учебных программ и соответствующего методического обеспечения для отдельных дисциплин основной профессиональной образовательной программы высшего образования образовательной организации, готовностью осуществлять кураторство научной работы обучающихся;

В результате изучения дисциплины обучающийся должен:

– **знать** классификацию ПДЭМВ; основы генерации ПДЭМВ.

– **уметь** строить математические модели устройств для ПДЭМВ; моделировать устройства для ПДЭМВ.

– **владеть** пакетами прикладных программ для моделирования ПДЭМВ; основными приемами создания устройств для ПДЭМВ.

#### **4. Объем дисциплины и виды учебной работы**

Общая трудоемкость дисциплины составляет 4.0 зачетных единицы и представлена в таблице 4.1.

Таблица 4.1 – Трудоемкость дисциплины

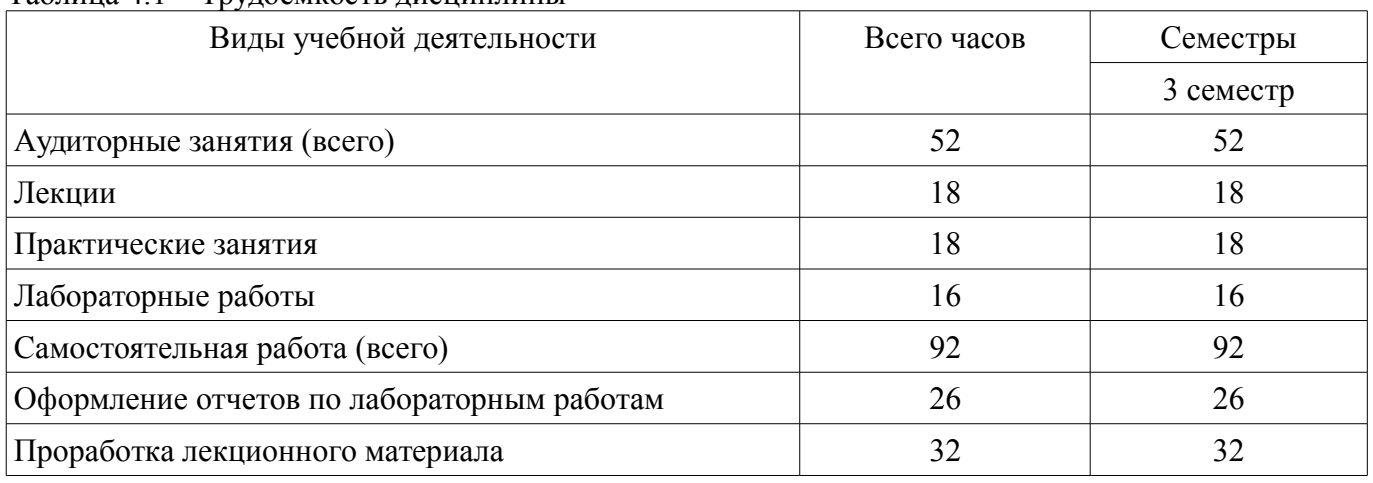

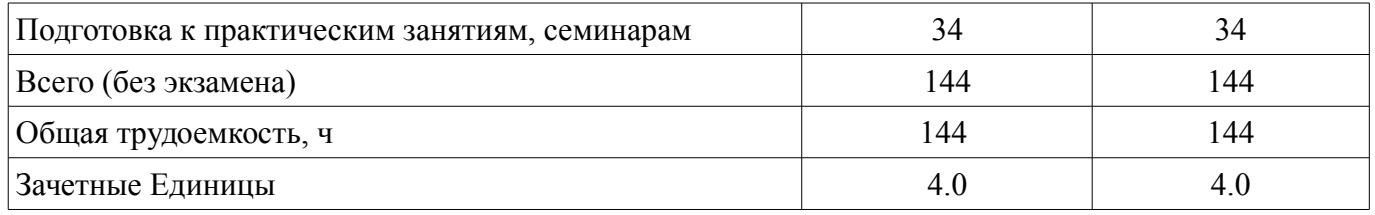

# **5. Содержание дисциплины**

# **5.1. Разделы дисциплины и виды занятий**

Разделы дисциплины и виды занятий приведены в таблице 5.1.

Таблица 5.1 – Разделы дисциплины и виды занятий

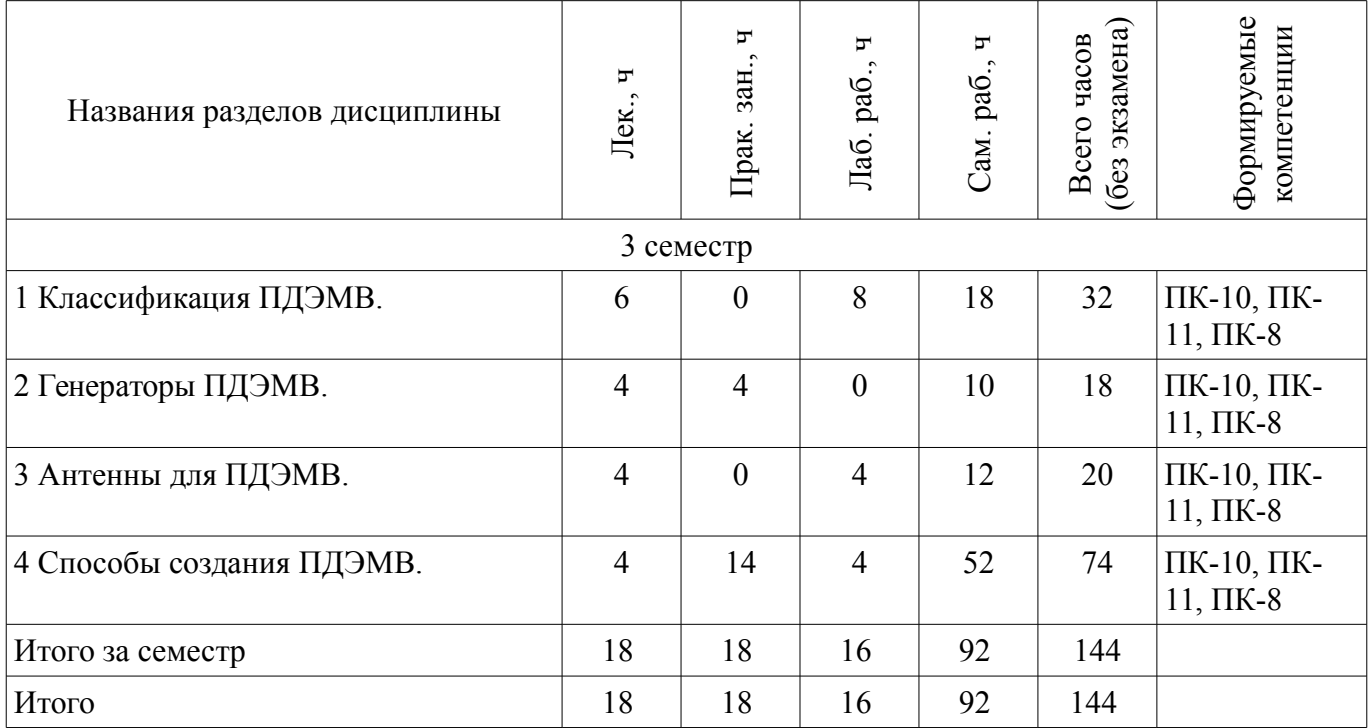

# **5.2. Содержание разделов дисциплины (по лекциям)**

Содержание разделов дисциплин (по лекциям) приведено в таблице 5.2. Таблица 5.2 – Содержание разделов дисциплин (по лекциям)

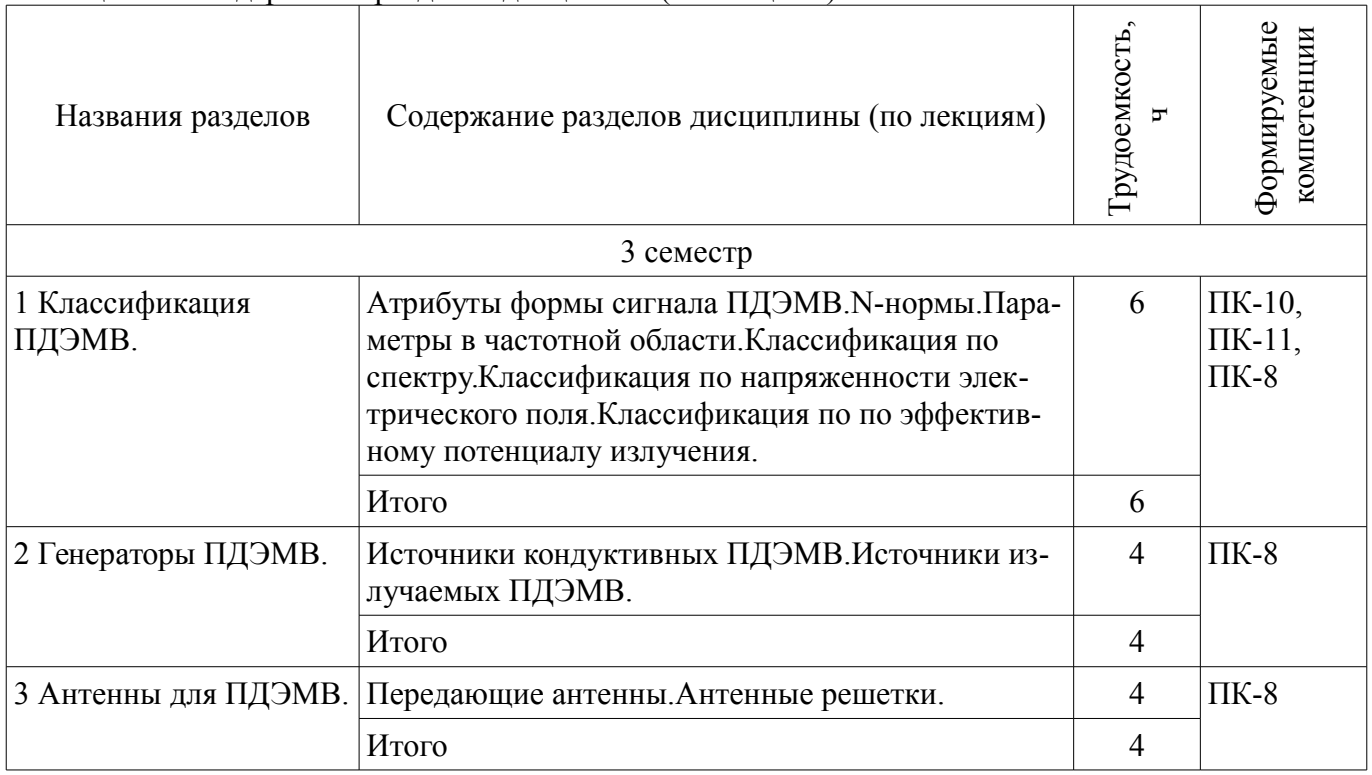

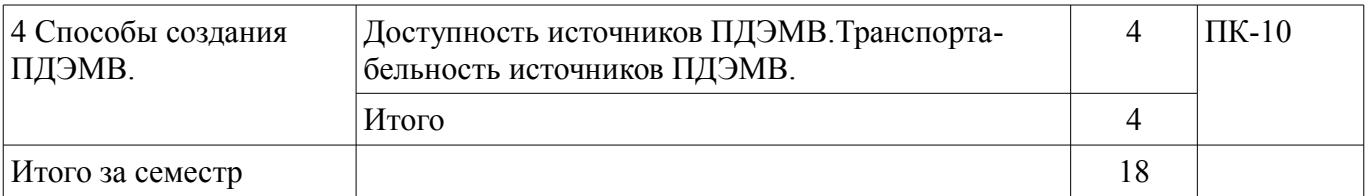

### **5.3. Разделы дисциплины и междисциплинарные связи с обеспечивающими (предыдущими) и обеспечиваемыми (последующими) дисциплинами**

Разделы дисциплины и междисциплинарные связи с обеспечивающими (предыдущими) и обеспечиваемыми (последующими) дисциплинами представлены в таблице 5.3. Таблица 5.3 – Разделы дисциплины и междисциплинарные связи

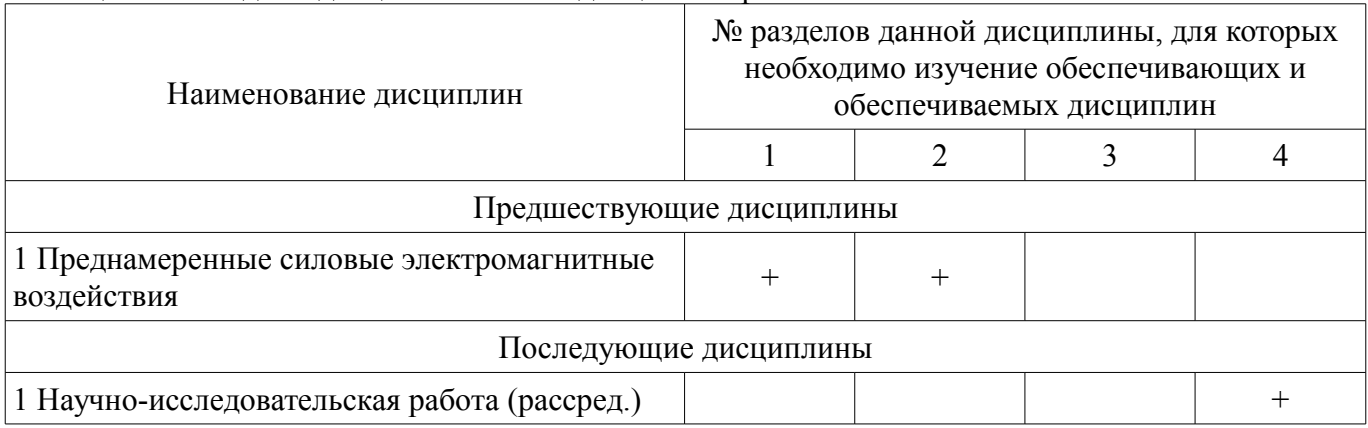

# **5.4. Соответствие компетенций, формируемых при изучении дисциплины, и видов занятий**

Соответствие компетенций, формируемых при изучении дисциплины, и видов занятий представлено в таблице 5.4.

Таблица 5.4 – Соответствие компетенций, формируемых при изучении дисциплины, и видов занятий

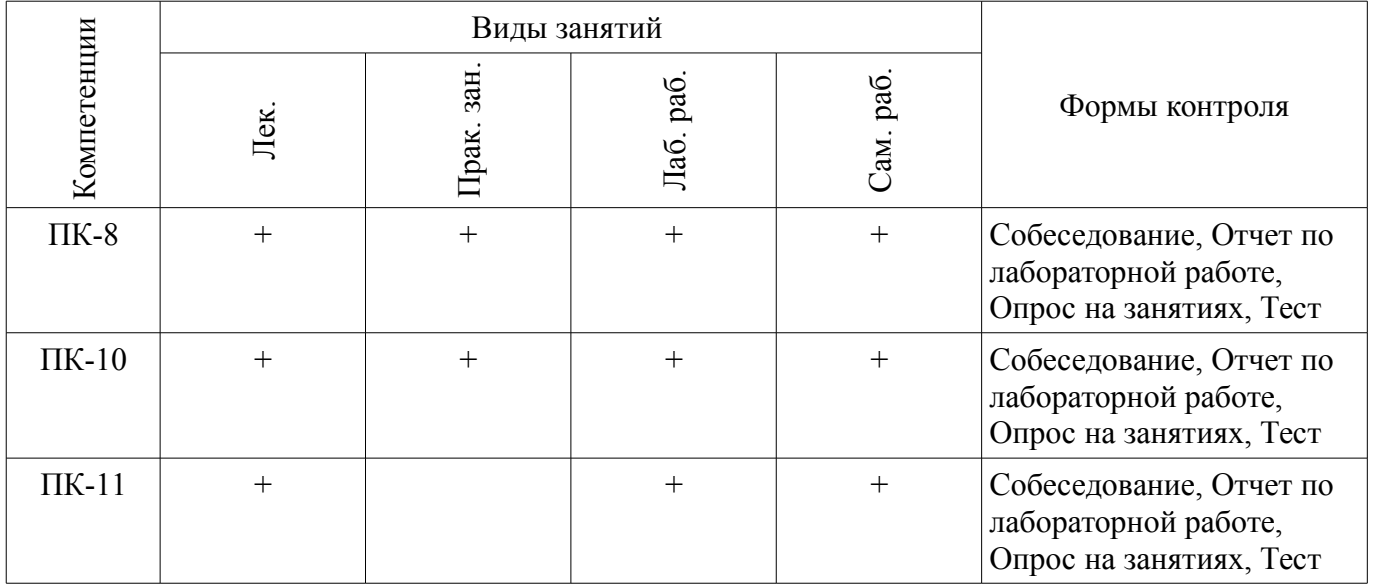

# **6. Интерактивные методы и формы организации обучения**

Не предусмотрено РУП.

# **7. Лабораторные работы**

Наименование лабораторных работ приведено в таблице 7.1.

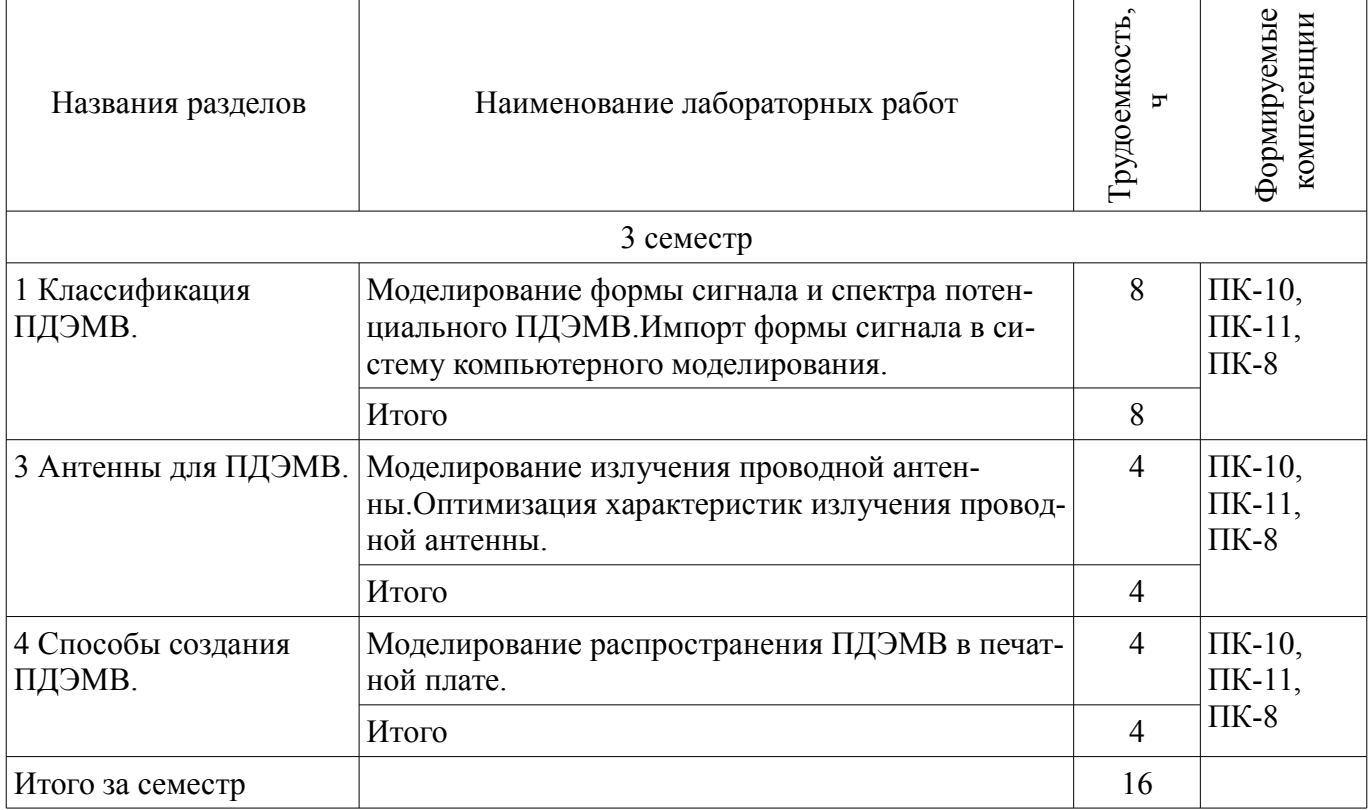

# **8. Практические занятия (семинары)**

Наименование практических занятий (семинаров) приведено в таблице 8.1. Таблица 8.1 – Наименование практических занятий (семинаров)

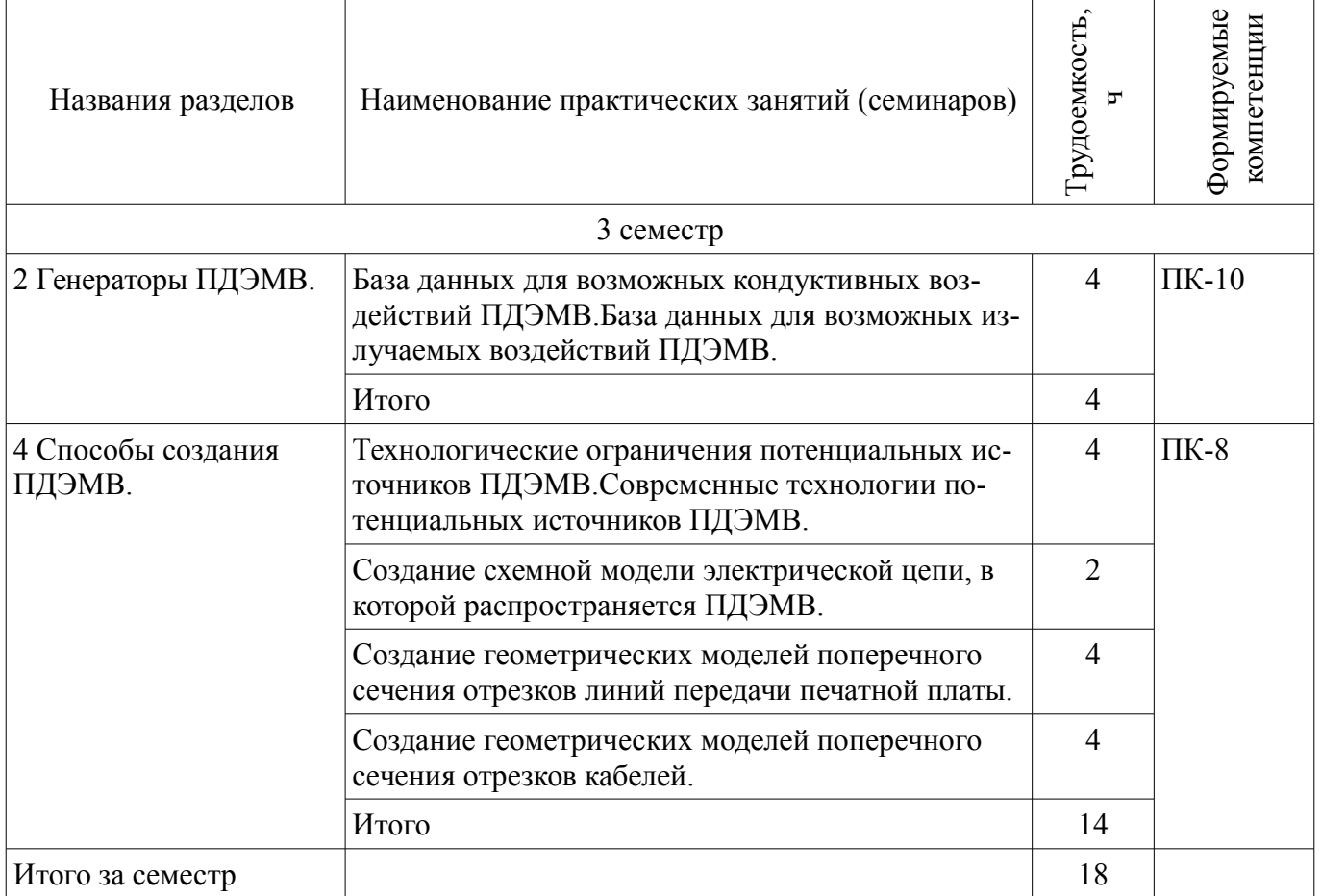

# **9. Самостоятельная работа**

Виды самостоятельной работы, трудоемкость и формируемые компетенции представлены в

таблице 9.1.

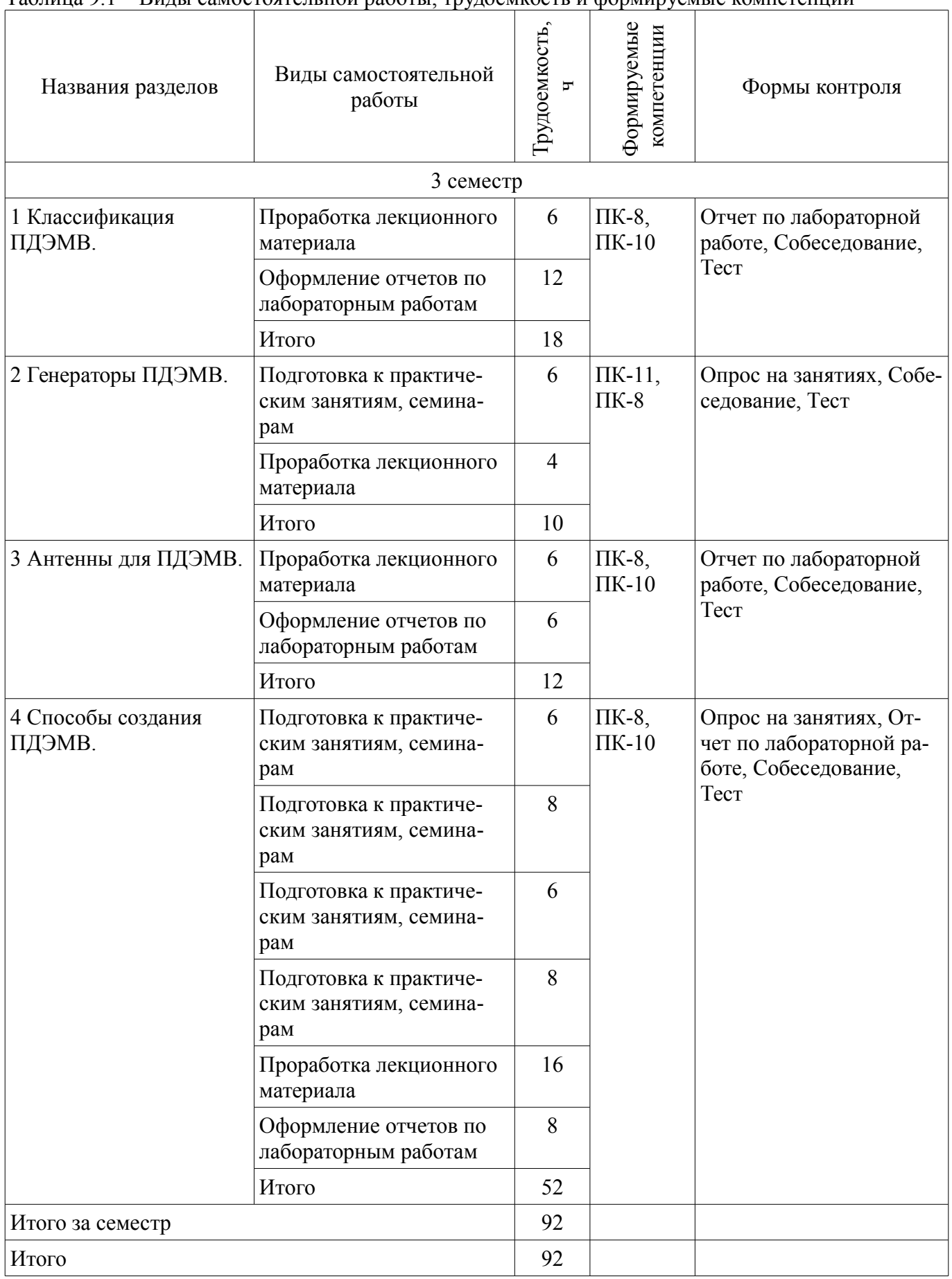

# **10. Курсовой проект / курсовая работа**

Не предусмотрено РУП.

### **11. Рейтинговая система для оценки успеваемости обучающихся**

#### **11.1. Балльные оценки для элементов контроля** Таблица 11.1 – Балльные оценки для элементов контроля

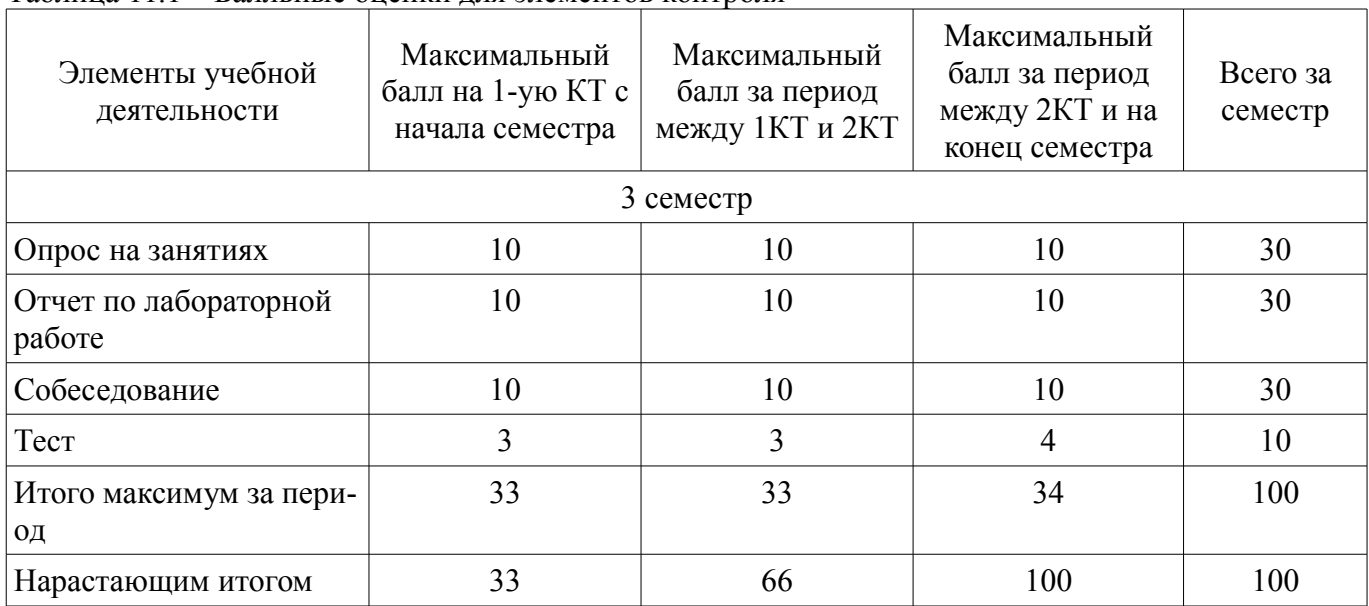

# **11.2. Пересчет баллов в оценки за контрольные точки**

Пересчет баллов в оценки за контрольные точки представлен в таблице 11.2. Таблица 11.2 – Пересчет баллов в оценки за контрольные точки

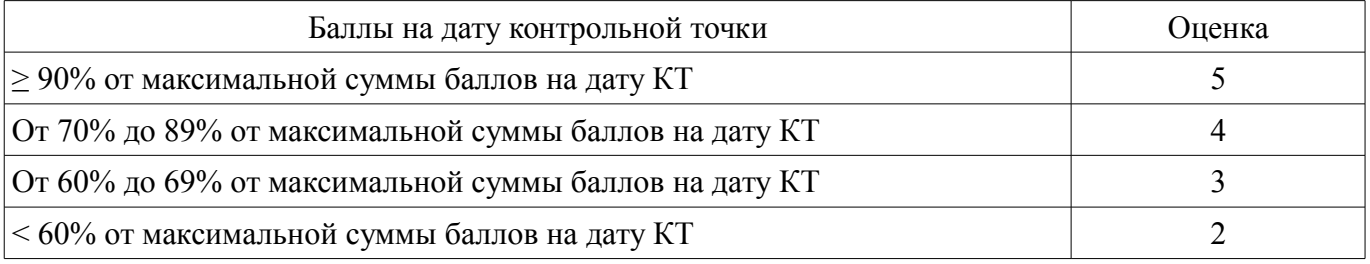

# **11.3. Пересчет суммы баллов в традиционную и международную оценку**

Пересчет суммы баллов в традиционную и международную оценку представлен в таблице 11.3.

Таблица 11.3 – Пересчет суммы баллов в традиционную и международную оценку

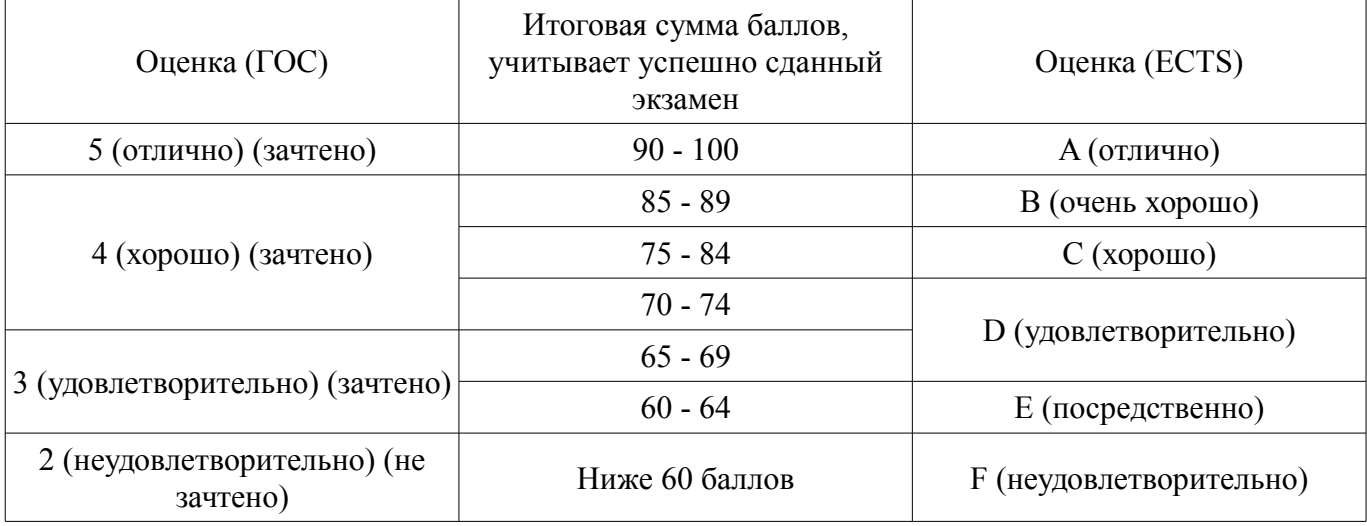

### **12. Учебно-методическое и информационное обеспечение дисциплины**

#### **12.1. Основная литература**

1. Электромагнитная совместимость и безопасность радиоэлектронной аппаратуры : Учебное пособие для вузов / Т. Р. Газизов ; Федеральное агентство по образованию, Томский государственный университет систем управления и радиоэлектроники. - Томск : ТМЛ-Пресс, 2007. - 254[1] с. : ил. - Библиогр.: с. 244-254. - ISBN 5-91302-018-9 : 104.21 р.: Библиотека ТУСУР, (наличие в библиотеке ТУСУР - 50 экз.)

### **12.2. Дополнительная литература**

1. Сверхширокополосные импульсные радиосистемы [Текст] [Электронный ресурс]: монография / В. П. Беличенко, Ю. И. Буянов, В. И. Кошелев ; общ. ред. В. И. Кошелев ; Российская академия наук, Сибирское отделение, Институт сильноточной электроники. - Новосибирск Наука, 2015. - 483 с рис. - Библиогр. в конце глав. - ISBN 978-5-02-019197-6 (Дата обращения 8.07.2018) - Режим доступа: http://www.rfbr.ru/rffi/ru/books/o\_1933949 (дата обращения: 09.07.2018).

#### **12.3. Учебно-методические пособия**

#### **12.3.1. Обязательные учебно-методические пособия**

1. Теория электромагнитной совместимости радиоэлектронных средств и систем [Электронный ресурс]: Учебно-методическое пособие по практическим, лабораторным и самостоятельным занятиям / Куксенко С. П. - 2016. 72 с. - Режим доступа: https://edu.tusur.ru/publications/6528 (дата обращения: 09.07.2018).

2. Электромагнитная совместимость [Электронный ресурс]: преднамеренные силовые электромагнитные воздействия Учебное пособие / А. М. Заболоцкий, T. Р. Газизов, С. П. Куксенко - 2018. 114 с. - Режим доступа: https://edu.tusur.ru/publications/8163 (дата обращения: 09.07.2018).

# **12.3.2. Учебно-методические пособия для лиц с ограниченными возможностями здоровья и инвалидов**

Учебно-методические материалы для самостоятельной и аудиторной работы обучающихся из числа лиц с ограниченными возможностями здоровья и инвалидов предоставляются в формах, адаптированных к ограничениям их здоровья и восприятия информации.

# **Для лиц с нарушениями зрения:**

- в форме электронного документа;
- в печатной форме увеличенным шрифтом.

### **Для лиц с нарушениями слуха:**

- в форме электронного документа;
- в печатной форме.

# **Для лиц с нарушениями опорно-двигательного аппарата:**

- в форме электронного документа;
- в печатной форме.

### **12.4. Профессиональные базы данных и информационные справочные системы**

1. При изучении дисциплины рекомендуется обращаться к базам данных, информационно-справочным и поисковым системам, к которым у ТУСУРа открыт доступ: https://lib.tusur.ru/ru/resursy/bazy-dannyh

# **13. Материально-техническое обеспечение дисциплины и требуемое программное обеспечение**

## **13.1. Общие требования к материально-техническому и программному обеспечению дисциплины**

### **13.1.1. Материально-техническое и программное обеспечение для лекционных занятий**

Для проведения занятий лекционного типа, групповых и индивидуальных консультаций, текущего контроля и промежуточной аттестации используется учебная аудитория с количеством посадочных мест не менее 22-24, оборудованная доской и стандартной учебной мебелью. Имеются демонстрационное оборудование и учебно-наглядные пособия, обеспечивающие тематические иллюстрации по лекционным разделам дисциплины.

### **13.1.2. Материально-техническое и программное обеспечение для практических занятий**

Лаборатория ГПО телевизионно-вычислительных средств безопасности, контроля и управления

учебная аудитория для проведения занятий практического типа, учебная аудитория для проведения занятий лабораторного типа, учебная аудитория для проведения занятий семинарского типа, помещение для проведения групповых и индивидуальных консультаций, помещение для проведения текущего контроля и промежуточной аттестации

634034, Томская область, г. Томск, Вершинина улица, д. 47, 222 ауд.

Описание имеющегося оборудования:

- Компьютеры WS2 (8 шт.);

- Телевизор Sаmsung;

- Осциллограф G05-620 (7 шт.);

- Измерительная станция МS-9160 (7 шт.);
- Анализатор спектра С4-60;
- Доска маркерная;
- Комплект специализированной учебной мебели;

- Рабочее место преподавателя.

Программное обеспечение:

– PTC Mathcad13, 14

#### **13.1.3. Материально-техническое и программное обеспечение для лабораторных работ**

Лаборатория ГПО телевизионно-вычислительных средств безопасности, контроля и управ-

ления

учебная аудитория для проведения занятий практического типа, учебная аудитория для проведения занятий лабораторного типа, учебная аудитория для проведения занятий семинарского типа, помещение для проведения групповых и индивидуальных консультаций, помещение для проведения текущего контроля и промежуточной аттестации

634034, Томская область, г. Томск, Вершинина улица, д. 47, 222 ауд.

Описание имеющегося оборудования:

- Компьютеры WS2 (8 шт.);

- Телевизор Sаmsung;

- Осциллограф G05-620 (7 шт.);

- Измерительная станция МS-9160 (7 шт.);
- Анализатор спектра С4-60;

- Доска маркерная;

- Комплект специализированной учебной мебели;

- Рабочее место преподавателя.

Программное обеспечение:

– TALGAT2016

#### **13.1.4. Материально-техническое и программное обеспечение для самостоятельной работы**

Для самостоятельной работы используются учебные аудитории (компьютерные классы), расположенные по адресам:

- 634050, Томская область, г. Томск, Ленина проспект, д. 40, 233 ауд.;

- 634045, Томская область, г. Томск, ул. Красноармейская, д. 146, 201 ауд.;

- 634034, Томская область, г. Томск, Вершинина улица, д. 47, 126 ауд.;

- 634034, Томская область, г. Томск, Вершинина улица, д. 74, 207 ауд.

Состав оборудования:

- учебная мебель;

- компьютеры класса не ниже ПЭВМ INTEL Celeron D336 2.8ГГц. - 5 шт.;

- компьютеры подключены к сети «Интернет» и обеспечивают доступ в электронную ин-

формационно-образовательную среду университета.

Перечень программного обеспечения:

- Microsoft Windows;
- OpenOffice;
- Kaspersky Endpoint Security 10 для Windows;
- 7-Zip;
- Google Chrome.

### **13.2. Материально-техническое обеспечение дисциплины для лиц с ограниченными возможностями здоровья и инвалидов**

Освоение дисциплины лицами с ограниченными возможностями здоровья и инвалидами осуществляется с использованием средств обучения общего и специального назначения.

При занятиях с обучающимися **с нарушениями слуха** предусмотрено использование звукоусиливающей аппаратуры, мультимедийных средств и других технических средств приема/передачи учебной информации в доступных формах, мобильной системы преподавания для обучающихся с инвалидностью, портативной индукционной системы. Учебная аудитория, в которой занимаются обучающиеся с нарушением слуха, оборудована компьютерной техникой, аудиотехникой, видеотехникой, электронной доской, мультимедийной системой.

При занятиях с обучающимися **с нарушениями зрениями** предусмотрено использование в лекционных и учебных аудиториях возможности просмотра удаленных объектов (например, текста на доске или слайда на экране) при помощи видеоувеличителей для комфортного просмотра.

При занятиях с обучающимися **с нарушениями опорно-двигательного аппарата** используются альтернативные устройства ввода информации и другие технические средства приема/передачи учебной информации в доступных формах, мобильной системы обучения для людей с инвалидностью.

### **14. Оценочные материалы и методические рекомендации по организации изучения дисциплины**

#### **14.1. Содержание оценочных материалов и методические рекомендации**

Для оценки степени сформированности и уровня освоения закрепленных за дисциплиной компетенций используются оценочные материалы в составе:

### **14.1.1. Тестовые задания**

1. Время нарастания одиночного импульса реального генератора определяется по уровням:  $0\% - 100\%$ 50%–50%

0,707

10%–90%

минус 3 дБ

2. За счет энергии чего получают гигантский одиночный импульс?

за счет электромагнитной энергии

за счет тепловой энергии

за счет механической энергии

за счет энергии взрыва

3. Какую уникальную возможность дает малый джиттер импульсов, генерируемых полупроводниковыми приборами?

синхронизации сигналов в цепях прибора

суммирования энергии приборов на цели

повышения мощности генератора

уменьшения длительности импульсов

4. Уровень напряженности электрического поля чего может быть одного порядка c уровнем уязвимости оборудования пролетающего самолета?

сотового телефона подвижной станции спутниковой связи

# **38086** 11

ноутбука

сварочного аппарата

5. Как выполняется поиск «уязвимых» частот на расстоянии?

по собственному излучению от цели

по излучению от цели после её облучения гармоническим воздействием

по излучению от цели после её облучения импульсным воздействием

по излучению от цели после её облучения амплитудно модулированным воздействием

6. Каков действенный способ преодоления ослабления воздействующего поля расстоянием? повышение мощности отдельных генераторов

суммирование энергии отдельных генераторов

электромагнитная бомба

парашютный генератор с антенной

7. Чем коммутируется фотопроводящий полупроводниковый ключ?

фотовспышкой

механическим контактом

лазером

полевым транзистором

8. Как называется американская программа построения станций исследования ионосферы, применимых для ПЭМП?

ESA

HAARP

ITU

IEC

9. До каких значений уровней и частот простираются требования в стандартах по испытаниям на восприимчивость авионики к радиочастотам?

1 В/м

1 кВ/м

7,2 В/м

1 ГГц

18 ГГц

40 ГГц

100 ГГц

10. В чем заключается новая процедура определения спектра широкополосного сигнала? в определении ширины спектра по уровню 0,1 от максимального

в определении ширины спектра по уровню 0,5 от максимального

в определении ширины спектра по уровню 0,707 от максимального

в определении ширины спектра по 90% энергии сигнала

11. Какие установлены категории полосы сигнала?

широкополосная

сверхширокополосная

узкополосная

мезополосная

субгиперполосная

гиперполосная

12. Выделить подходящее в скобках. С годами в стандартах на испытания на уязвимость к электромагнитным воздействиям в авиации:

напряженность поля растёт, верхняя частота снижается

напряженность поля снижается, верхняя частота растёт

напряженность поля растёт, верхняя частота растёт

напряженность поля снижается, верхняя частота снижается

13. Выделить подходящее в скобках. Для одиночного импульса взрывомагнитных генераторов достигнута генерация тока в (единицы, десятки, сотни, тысячи) (ампер, килоампер, мегаампер, тераампер) и пиковой мощности в (единицы, десятки, сотни, тысячи) (ватт, киловатт, мегаватт, тераватт).

14. Для генераторов каких воздействий используют измеряемую в вольтах характеристику  $r\rightarrow$  E?

кондуктивных; электрических; излучаемых;

магнитных.

15. По каким характеристикам классифицируются кондуктивные источники преднамеренных электромагнитных воздействий?

уровень транспортируемости технологический уровень уровень стоимости дальнее напряжение отношение Vfar/Vp

16. По каким характеристикам классифицируются излучающие источники преднамеренных силовых электромагнитных воздействий?

уровень транспортируемости технологический уровень уровень стоимости дальнее напряжение отношение Vfar/Vp 17. Каково отношение полосы (br) для суб-гиперполосного источника? br≤1,01 1,010 < br ≤ 3  $3$  <br  $\leq 10$ br≥10 18. Каково отношение полосы (br) для мезополосного источника? br≤1,01  $1,010$   $\leq$   $\leq$  3  $3$  <br  $\leq 10$  $br>$  > 10 19. Каково отношение полосы (br) для гиперполосного источника? br≤1,01  $1.010 < br < 3$  $3$  <br  $\leq 10$ br≥10

20. Что позволяет использование антенных решеток для преднамеренных силовых электромагнитных воздействий?

уменьшать взаимовлияния излучателей

суммировать энергию излучателей на цели

преодолевать ограничение по пробою воздуха

изменять электронно направление максимального излучения

### **14.1.2. Темы опросов на занятиях**

Как создать геометрическую модель поперечного сечения жгута из проводов?

Как создать геометрическую модель поперечного сечения пары связанных линий печатной платы?

Как создать геометрическую модель поперечного сечения трассы печатной платы?

# **14.1.3. Вопросы на собеседование**

Классификация ПДЭМВ по эффективному потенциалу излучения. Классификация ПДЭМВ по напряженности электрического поля.

# **14.1.4. Темы лабораторных работ**

Моделирование формы сигнала и спектра потенциального ПДЭМВ. Импорт формы сигнала в систему компьютерного моделирования. Моделирование излучения проводной антенны.

Оптимизация характеристик излучения проводной антенны. Моделирование распространения ПДЭМВ в печатной плате.

# **14.1.5. Вопросы дифференцированного зачета**

1. База потенциальных ПДЭМВ.

2. Атрибуты формы сигнала ПДЭМВ.

3. Оцифровка формы сигнала.

4. N-нормы для оценки эффективности ПДЭМВ.

5. Параметры ПДЭМВ в частотной области.

6. Классификация ПДЭМВ по спектру.

7. Источники кондуктивных ПДЭМВ.

8. Классификация источников ПДЭМВ по типу полосы.

9. Классификация источников ПДЭМВ по стоимости.

10. Классификация источников ПДЭМВ по доступности.

11. Классификация источников ПДЭМВ по транспортабельности.

12. Источники излучаемых ПДЭМВ.

13. Передающие антенны.

14. Классификация источников излучаемых ПДЭМВ по напряженности поля в дальней зоне.

15. Классификация источников излучаемых ПДЭМВ по дальнему напряжению.

16. Классификация источников излучаемых ПДЭМВ по отношению дальнего напряжения к напряжению генератора.

17. Антенные решетки.

18. Пределы потенциальных источников ПДЭМВ и их технологий.

19. Принципы моделирования воздействий ПДЭМВ.

20. Выявление экстремумов воздействий ПДЭМВ на печатной плате.

# **14.2. Требования к оценочным материалам для лиц с ограниченными возможностями здоровья и инвалидов**

Для лиц с ограниченными возможностями здоровья и инвалидов предусмотрены дополнительные оценочные материалы, перечень которых указан в таблице 14.

Таблица 14 – Дополнительные материалы оценивания для лиц с ограниченными возможностями здоровья и инвалидов

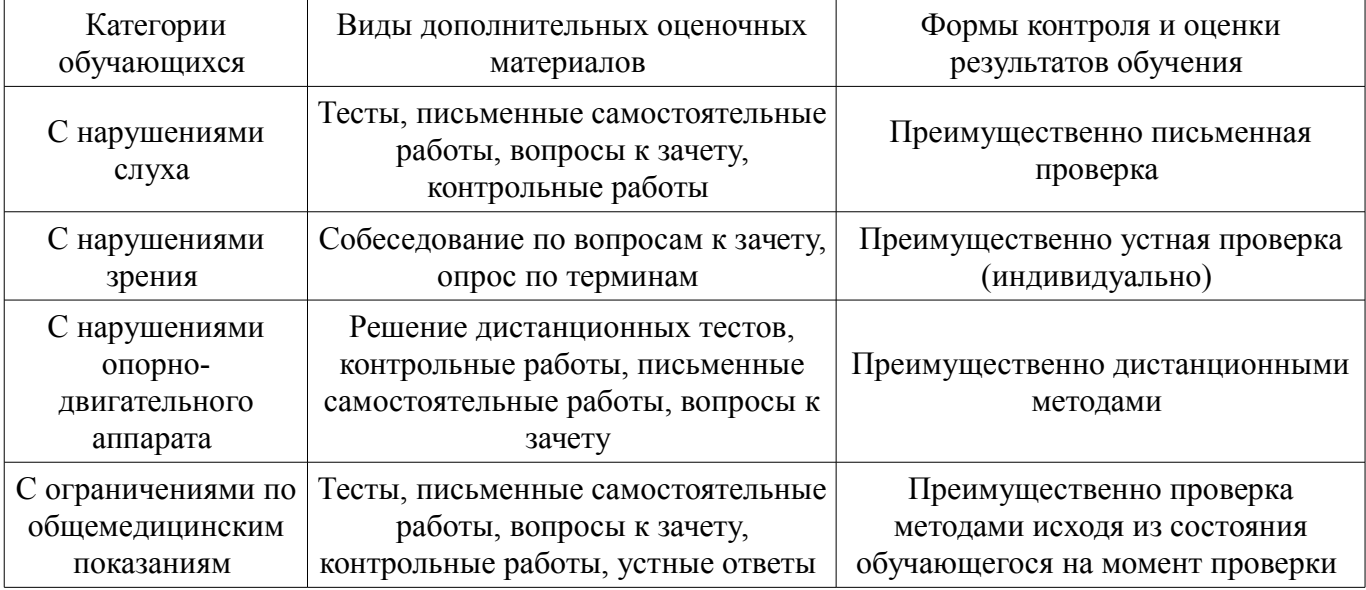

# **14.3. Методические рекомендации по оценочным материалам для лиц с ограниченными возможностями здоровья и инвалидов**

Для лиц с ограниченными возможностями здоровья и инвалидов предусматривается доступная форма предоставления заданий оценочных средств, а именно:

- в печатной форме;
- в печатной форме с увеличенным шрифтом;
- в форме электронного документа;
- методом чтения ассистентом задания вслух;
- предоставление задания с использованием сурдоперевода.

Лицам с ограниченными возможностями здоровья и инвалидам увеличивается время на подготовку ответов на контрольные вопросы. Для таких обучающихся предусматривается доступная форма предоставления ответов на задания, а именно:

- письменно на бумаге;
- набор ответов на компьютере;
- набор ответов с использованием услуг ассистента;
- представление ответов устно.

Процедура оценивания результатов обучения лиц с ограниченными возможностями здоровья и инвалидов по дисциплине предусматривает предоставление информации в формах, адаптированных к ограничениям их здоровья и восприятия информации:

### **Для лиц с нарушениями зрения:**

- в форме электронного документа;
- в печатной форме увеличенным шрифтом.

# **Для лиц с нарушениями слуха:**

- в форме электронного документа;
- в печатной форме.

# **Для лиц с нарушениями опорно-двигательного аппарата:**

- в форме электронного документа;
- в печатной форме.

При необходимости для лиц с ограниченными возможностями здоровья и инвалидов процедура оценивания результатов обучения может проводиться в несколько этапов.